# UVM goes Universal - Introducing UVM in SystemC

Stephan Schulz (FhG IIS/EAS), Thilo Vörtler (FhG IIS/EAS), Martin Barnasconi (NXP)

Fraunhofer & NXP Logo goes here

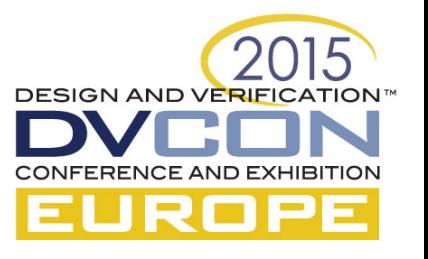

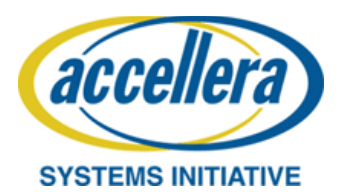

# **Outline**

- A bit of history…
- Why UVM in SystemC?
- Main concepts of UVM
- Advantages of UVM-SystemC
- Work-in-Progress: Register Abstraction Layer
- Register Model examples
- Standardization in Accellera
- Next steps
- Summary and outlook
- UVM-SystemC tutorial at DVCon Europe

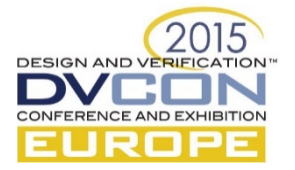

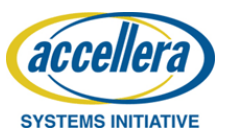

## UVM what is it?

- Universal Verification Methodology to create **modular, scalable, configurable and reusable testbenches** based on verification components with standardized interfaces
- **Class library** which provides a set of built-in features dedicated to verification, e.g., phasing, component overriding (factory), configuration, comparing, scoreboarding, reporting, etc.
- Environment supporting migration from **directed testing**  towards **Coverage Driven Verification** (CDV) which consists of automated stimulus generation, independent result checking and coverage collection

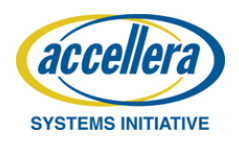

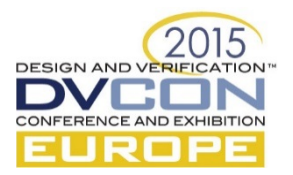

## UVM what is it not…

- Infrastructure offering tests or scenario's *out-of-the-box:*  all behaviour has to be implemented by user
- Coverage-based verification templates: application is responsible for coverage and randomization definition; UVM only offers the hooks and technology (classes)
- Verification management of requirements, test items or scenario's is outside the scope of UVM
- Test item execution and regression automation via e.g. the command line interface or "regression cockpit" is a shell around UVM

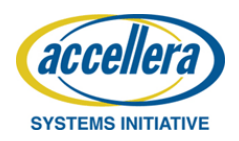

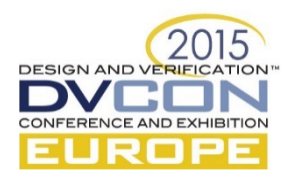

# A bit of history…

- In the pre-UVM era, various EDA vendors offered a verification methodology in SystemC
	- OVM-SC (Cadence), AVM-SC (Mentor), VMM-SC (Synopsys)
- Unfortunately, consolidation towards UVM focused on a SystemVerilog standardization and implementation only
- Non-standard methods and libraries exist to bridge the UVM and SystemC world
	- Cadence's UVM Multi Language library: offers a 'minimalistic' UVM-SC
	- Mentor's UVM-Connect: Mainly TLM communication and configuration
- In 2011, a European consortium started building a UVM standard compliant version based on SystemC / C++
	- Initiators: NXP, Infineon, Fraunhofer IIS/EAS, Magillem, Continental, and UPMC

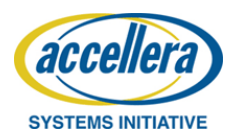

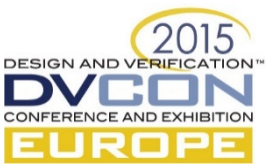

# Why UVM in SystemC?

- Elevate verification **beyond block-level** towards **system-level**
	- **System verification** and **Software-driven verification** are executed by teams not familiar with SystemVerilog and its simulation environment
	- Trend: Tests coded in C or C++. System and SW engineers use an (open source) tool-suite for embedded system design and SW dev.
- Structured ESL verification environment
	- The **verification environment** to develop **Virtual Platforms** and Virtual Prototypes is currently ad-hoc and not well architected
	- Beneficial if the **first system-level verification environment** is UVM compliant and can be reused later by the IC verification team
- Extendable, fully open source, and future proof
	- Based on Accellera's Open Source SystemC simulator
	- As SystemC is C++, a **rich set of C++ libraries** can be integrated easily

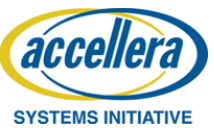

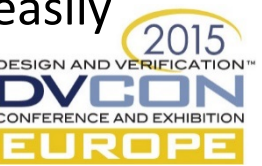

#### Why UVM in SystemC?

- Reuse tests and test benches across verification (simulation) and validation (HW-prototyping) platforms
	- requires portable language like C++ to run tests on HW prototypes, measurement equipment, …
	- Enables Hardware-in-the-Loop simulation and Rapid Control Prototyping

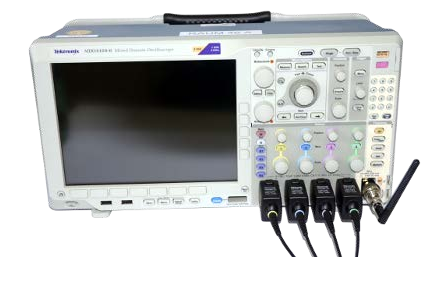

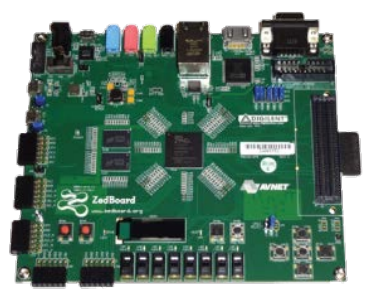

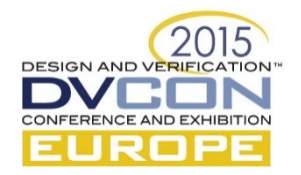

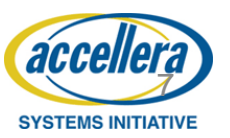

# Verification stack: tools, language and methodology

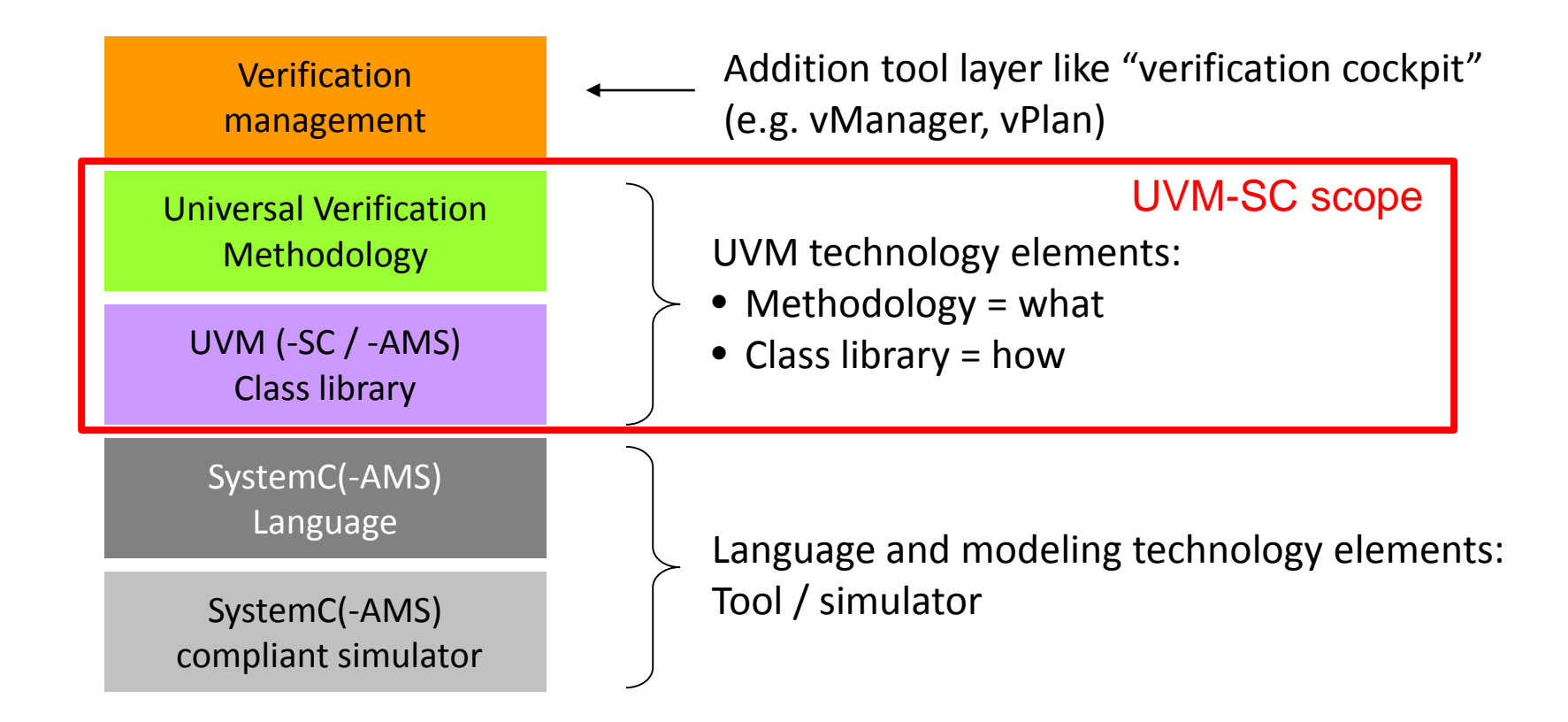

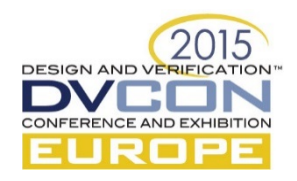

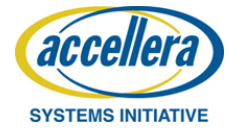

## UVM-SC versus UVM-SV

- UVM-SystemC follows the UVM 1.1 standard where possible and/or applicable
	- Equivalent UVM base classes and member functions implemented in SystemC/C++
	- Use of existing SystemC functionality where applicable
		- TLM interfaces and communication
		- Reporting mechanism
	- Only a limited set of UVM macros is implemented
		- usage of some UVM macros is not encouraged and thus not introduced
- UVM-SystemC does not cover the 'native' verification features of SystemVerilog, but considers them as (SCV) extensions
	- Constrained randomization
	- Coverage groups (not part of SCV yet)

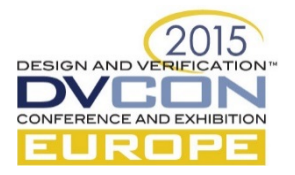

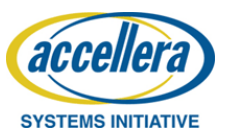

# Main concepts of UVM (1)

- Clear **separation** of test stimuli (sequences) and test bench
	- Sequences are treated as 'transient objects' and thus independent from the test bench construction and composition
	- In this way, sequences can be developed and reused independently
- Introducing test bench **abstraction levels**
	- Communication between test bench components based on transaction level modeling (TLM)
	- Register abstraction layer (RAL) using register model, adapters, and predictors
- **Reusable verification components** based on standardized interfaces and responsibilities
	- Universal Verification Components (UVCs) offer sequencer, driver and monitor functionality with clearly defined (TLM) interfaces

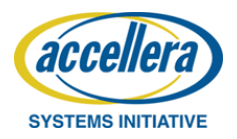

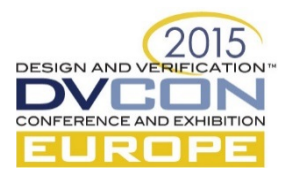

# Main concepts of UVM (2)

- Non-intrusive test bench **configuration** and **customization**
	- Hierarchy independent configuration and resource database to store and retrieve properties everywhere in the environment
	- Factory design pattern introduced to easily replace UVM components or objects for specific tests
	- User-defined callbacks to extend or customize UVC functionality
- Well defined **execution** and **synchronization** process
	- Simulation based on phasing concept: build, connect, run, extract, check and report. UVM offers additional refined run-time phases
	- Objection and event mechanism to manage phase transitions
- **Independent result checking**
	- Coverage collection, signal monitoring and independent result checking in scoreboard are running autonomously

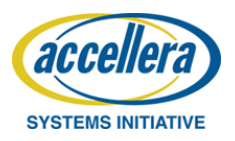

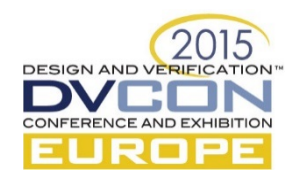

# UVM Layered Architecture

- The top-level (e.g. **sc\_main**) contains the test(s), the DUT and its interfaces
- The DUT interfaces are stored in a configuration database, so it can be used by the UVCs to connect to the DUT
- The test bench contains the UVCs, register model, adapter, scoreboard and (virtual) sequencer to execute the stimuli and check the result
- The test to be executed is either defined by the test class instantiation or by the member function **run\_test**

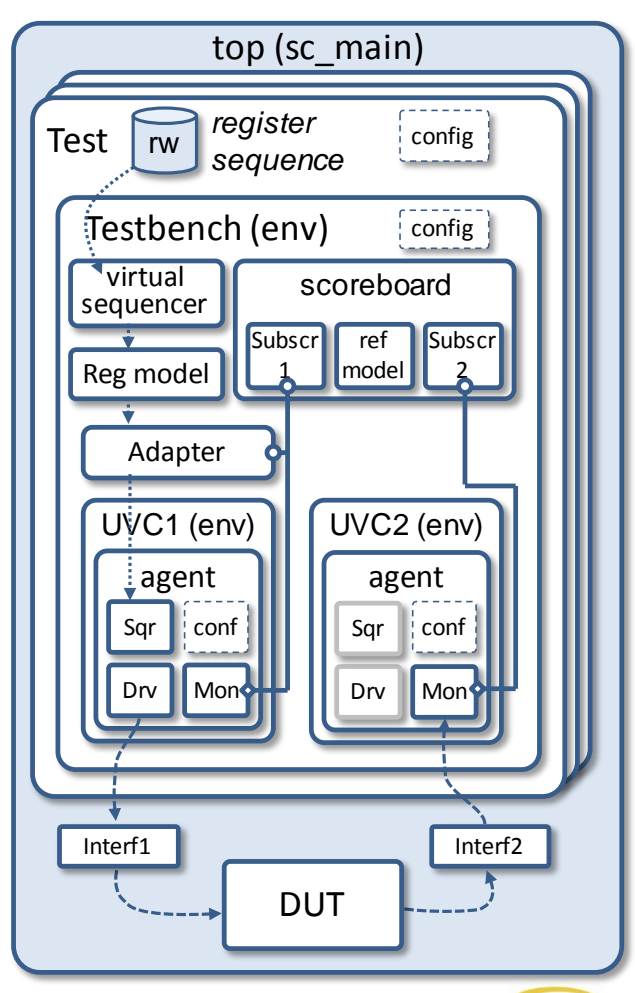

201

**DESIGN AND VERIF** 

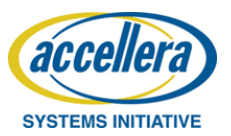

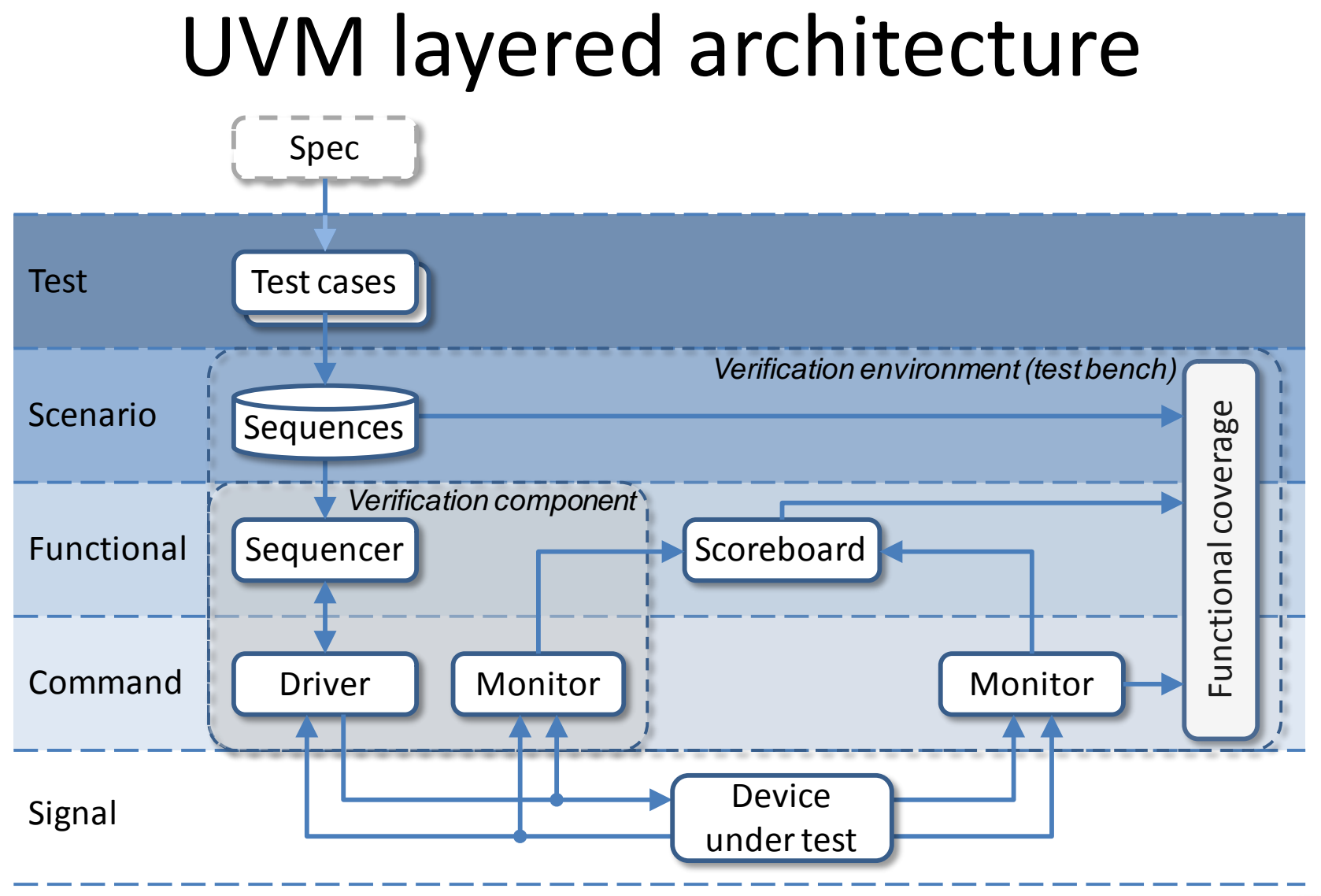

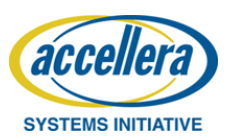

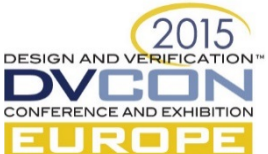

# Advantages of UVM-SystemC

- UVM-SystemC library features
	- UVM components based on SystemC modules
	- TLM communication API based on SystemC
	- Phases of elaboration and simulation aligned with SystemC
	- Packing / Unpacking using stream operators
	- Template classes to assign RES/RSP types
	- Standard C++ container classes for data storage and retrieval
	- Other C++ benefits (exception handling, constness, multiple inheritance, etc.)

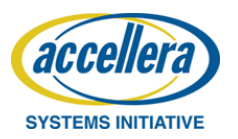

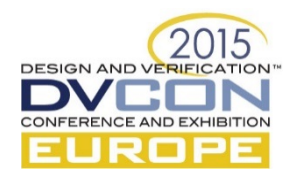

#### UVM components are SystemC modules

- The UVM component class (**uvm\_component**) is derived from the SystemC module class (**sc\_module**)
	- It inherits the execution semantics and all features from SystemC
	- Parent-child relations automatically managed by **uvm\_component\_name** (alias of **sc\_module\_name**); no need to pass ugly *this*-pointers
	- Enables creation of spawned SystemC processes and introduce concurrency (**SC\_FORK**, **SC\_JOIN**); beneficial to launch runtime phases
	- No need for SV-like "virtual" interfaces; regular SystemC channels (derived from **sc\_signal**) between UVC and DUT can be applied

```
namespace uvm {
  class uvm_component : public sc_core::sc_module, 
                        public uvm_report_object
  { ... };
} // namespace uvm
                                          LRM definition class my_uvc : public uvm_env Application
                                                         {
                                                          public:
                                                           my_uvc( uvm_component_name name ) : uvm_env( name )
                                                           {}
                                                            ...
                                                         };
                                                                             NOTE: UVM-SystemC API under review – subject to change
```
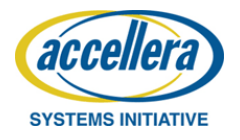

# SystemC TLM communication (1)

- TLM-1 put/get/peek interface
	- **put**/**get**/**peek** directly mapped on SystemC methods
	- UVM methods **get\_next\_item** and **try\_next\_item** mapped on SystemC
	- TLM-1 primarily used for sequencer-driver communication
- TLM-1 analysis interface
	- UVM analysis port, export and imp using SystemC **tlm\_analysis\_if**
	- Used for monitor-subscriber (scoreboard) communication
	- UVM method **connect** mapped on SystemC **bind**

```
namespace uvm {
 template <typename REQ, typename RSP = REQ>
 class uvm_sqr_if_base
  : public virtual sc_core::sc_interface
  {
   public:
   virtual void get_next_item( REQ& req ) = 0;
   virtual bool try_next_item( REQ& req ) = 0;
   virtual void item_done( const RSP& item ) = 0;
   virtual void item_done() = 0;
   virtual void put( const RSP& rsp ) = 0;
   virtual void get( REQ& req ) = 0;
   virtual void peek( REQ& req ) = 0;
    ...
 }; // class uvm_sqr_if_base
} // namespace uvm
                                       LRM definition
```

```
namespace uvm {
  template <typename T>
  class uvm_analysis_port : public tlm::tlm_analysis_port<T> 
  {
   public:
    uvm_analysis_port();
    uvm_analysis_port( const std::string& name );
    virtual const std::string get_type_name();
    virtual void connect( tlm::tlm_analysis_if<T>& _if );
    ...
                                                   LRM definition
                  NOTE: UVM-SystemC API under review – subject to change
```
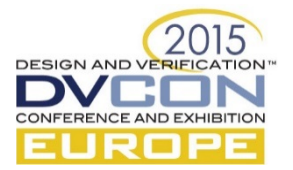

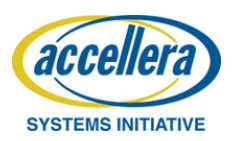

# SystemC TLM communication (2)

- As the UVM TLM2 definitions are inconsistent with the SystemC TLM-2.0 standard, these are *not implemented* in UVM-SystemC
- Furthermore, UVM only defines *TLM2-like* transport interfaces, and does not support the Direct Memory Interface (DMI) nor debug interface
- Therefore, a user is recommended to directly use the SystemC TLM-2.0 interface classes in UVM-SystemC
- Hopefully, the UVM SystemVerilog Standardization Working Group in IEEE (P1800.2) is willing to resolve this inconsistency and align with SystemC (IEEE Std 1666-2011)

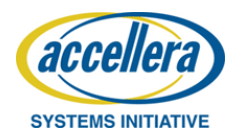

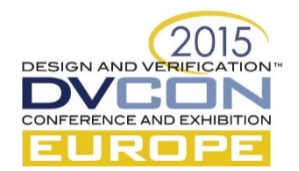

#### Phases of elaboration and simulation

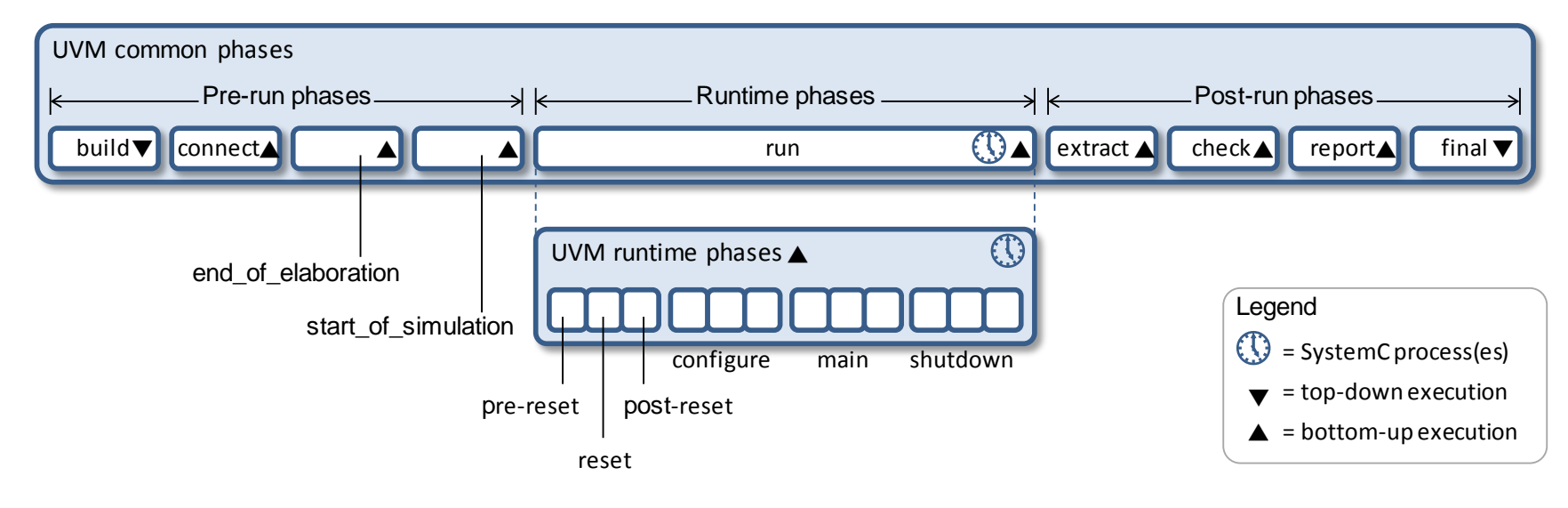

- UVM-SystemC phases made consistent with SystemC phases
- UVM-SystemC supports the 9 common phases and the (optional) refined runtime phases
- Objection mechanism supported to manage phase transitions
- Multiple domains can be created to facilitate execution of different concurrent runtime phase schedules

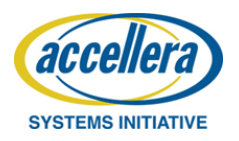

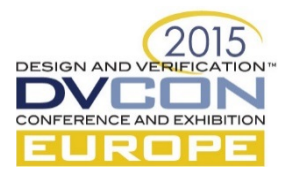

#### (Un)packing using stream operators

- Thanks to C++, stream operators (**<<**, **>>**) can be overloaded to enable elegant type-specific packing and unpacking
- Similar operator overloading technique also applied for transaction comparison (using equality operator **==**)

**SYSTEMS INITIATIVE** 

```
class packet : public uvm_sequence_item
                                              Application || class packet : public uvm_sequence_item Application
{
                                                             {
 public:
                                                              public:
  int a, b;
                                                               int a, b;
  UVM_OBJECT_UTILS(packet);
                                                               UVM_OBJECT_UTILS(packet);
  packet( uvm_object_name name = "packet" ) 
                                                               packet( uvm_object_name name = "packet" ) 
  : uvm_sequence_item(name), a(0), b(0) {}
                                                               : uvm sequence item(name), a(\theta), b(\theta) {}
  virtual void do_pack( uvm_packer& p ) const
                                                               virtual void do_pack( uvm_packer& p ) const
  {
                                                               {
                                    Disadvantage: type-
                                                                                       Elegant packing using 
    p.pack_field_int(a, 64);
                                                                 p << a << b;
    p.pack_field_int(b, 64);
                                                               }
                                     specific methods
                                                                                         stream operators}
                                                               virtual void do_unpack( uvm_packer& p )
  virtual void do_unpack( uvm_packer& p )
                                                               {
  {
                                                                 p \gg a \gg b;
    a = p.unpack_field_int(64);
                                                               }
    b = p.unpack_field_int(64);
                                                               ...
  }
                                                             }; NOTE: UVM-SystemC API under review – subject to change 
  ...
};
                                                                                                              DESIGN AND VERIFICA
                                                       19
```
#### C++ Template classes

20

- Template classes enable elegant way to deal with special types such as REQ/RSP
- UVM-SystemC supports template classes using macros **UVM\_COMPONENT\_UTILS** or **UVM\_COMPONENT\_PARAM\_UTILS**  (no difference)
- More advanced template techniques using explicit specialization or partial specialization are possible

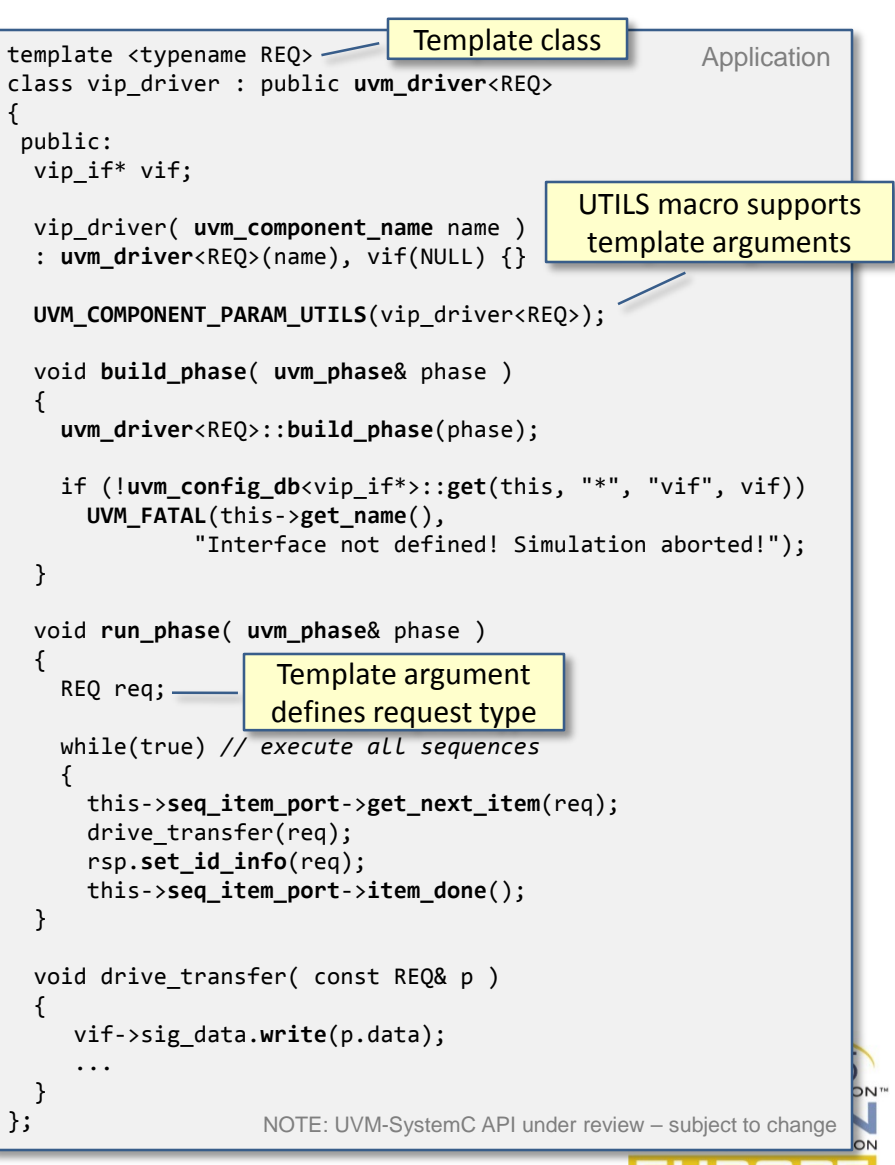

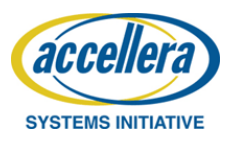

#### Standard C++ container classes

- Standard C++ containers can be used for efficient data storage using push/pop mechanisms and retrieval using iterators and operators
- Examples: dynamic arrays (std::vector), queues (std::queue), stacks (std::stack), heaps (std::priority\_queue), linked lists (std::list), trees (std::set), associative arrays (std::map)
- Therefore UVM-SystemC will not define **uvm\_queue** nor **uvm\_pool**

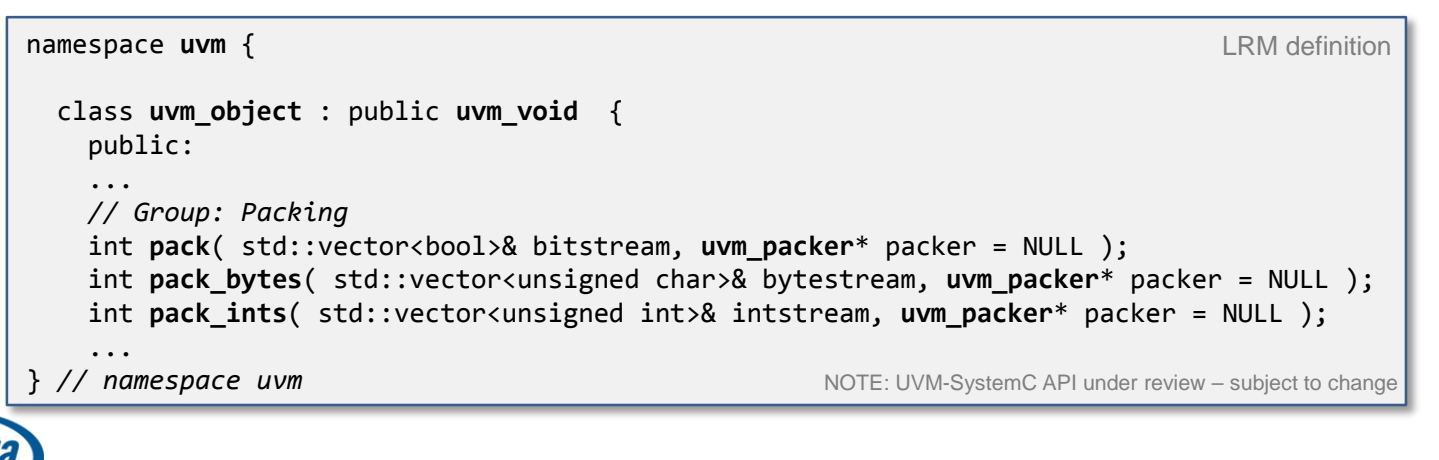

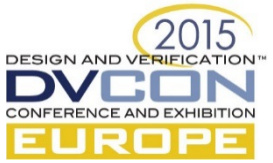

**SYSTEMS INITIATIVE** 

### Other benefits

#### • **Exception handling**:

The standard C++ exception handler mechanism is beneficial to catch serious runtime errors (which are not explicitly managed or found using **UVM\_FATAL**) and enables a graceful exit of the simulation

#### • **Constness**:

Ability to specify explicitly that a variable, function argument, method or class/object state cannot be altered

#### • **Multiple inheritance**:

Ability to derive a new class from two 'origins' or base classes.

• …and much more C++ features...

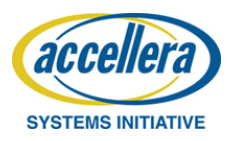

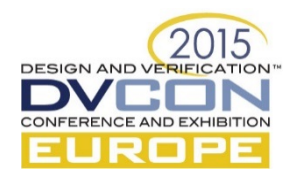

#### Re-use across languages & simulators

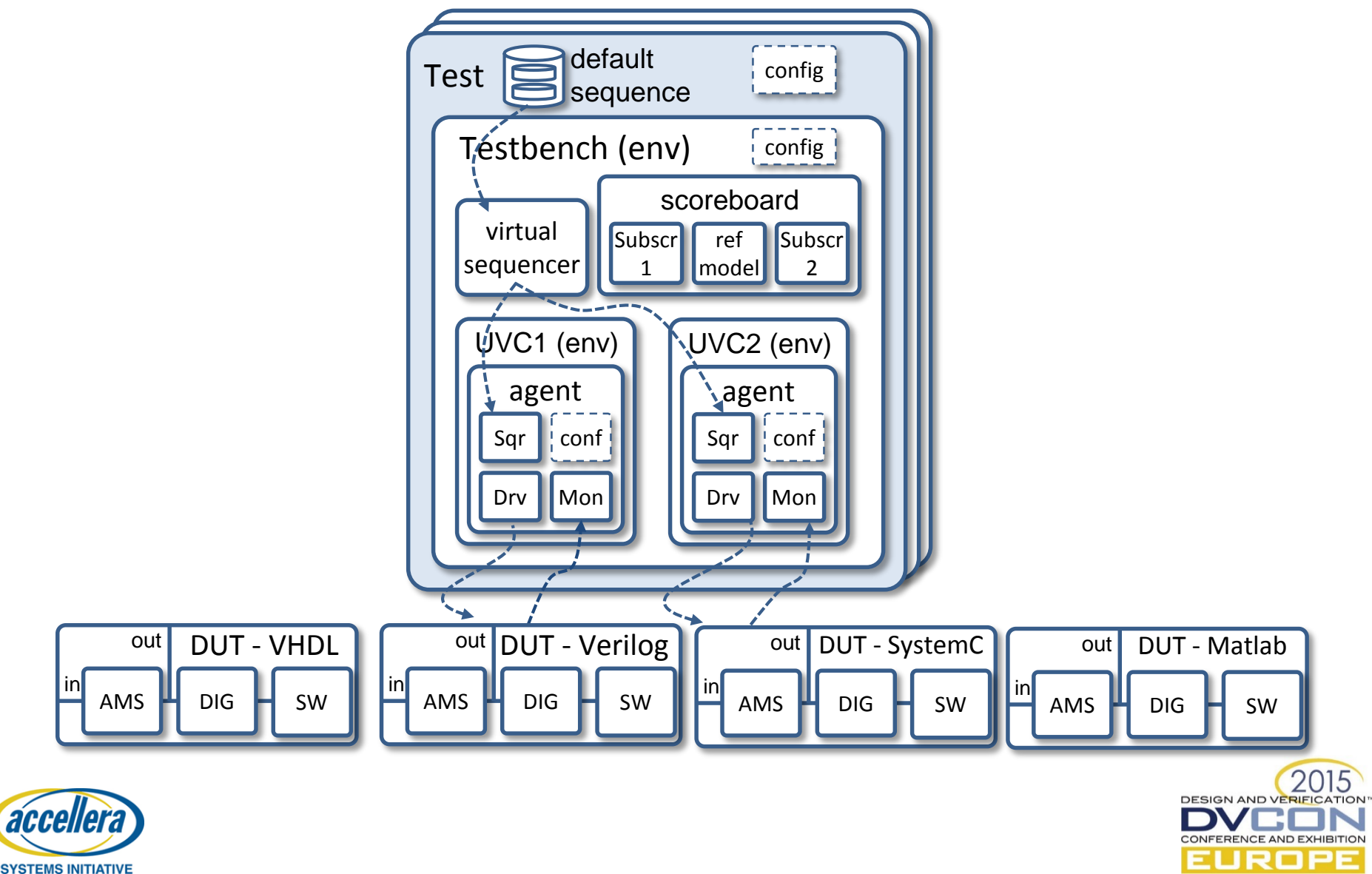

## Re-use across abstraction levels (1)

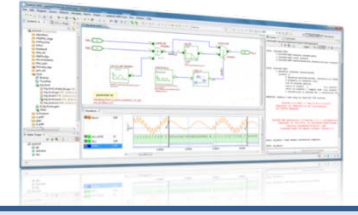

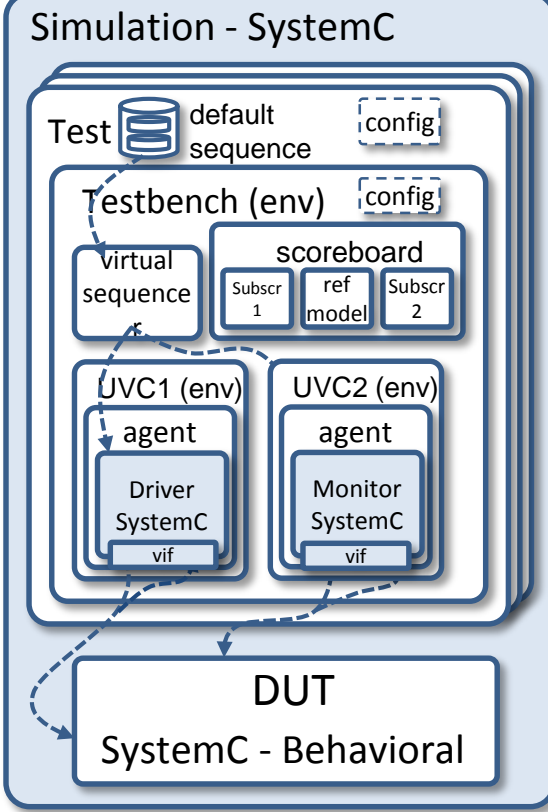

- Design of a complex system within a SystemC environment
	- One-time verification setup with UVM-SystemC
	- Behavioral model for concept phase
	- Detailed model for further implementation require additional tests

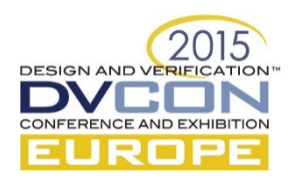

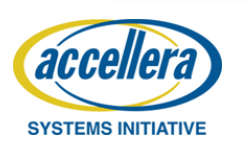

## Re-use across abstraction levels (2)

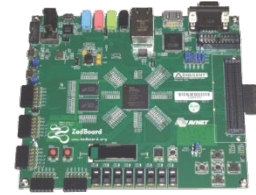

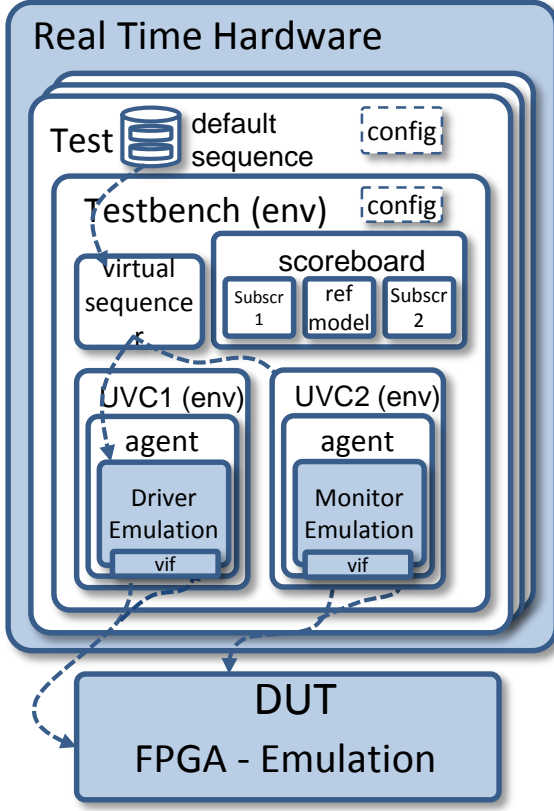

- Continued use of previous verification setup by running the verification environment as a real-time model on a HiL platform
	- Exchange of UVM driver verification components suitable for the board
	- Additional tests specific to new model details

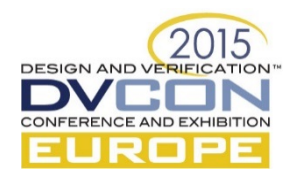

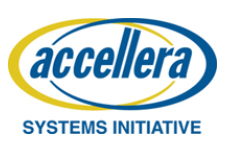

## Re-use across abstraction levels (3)

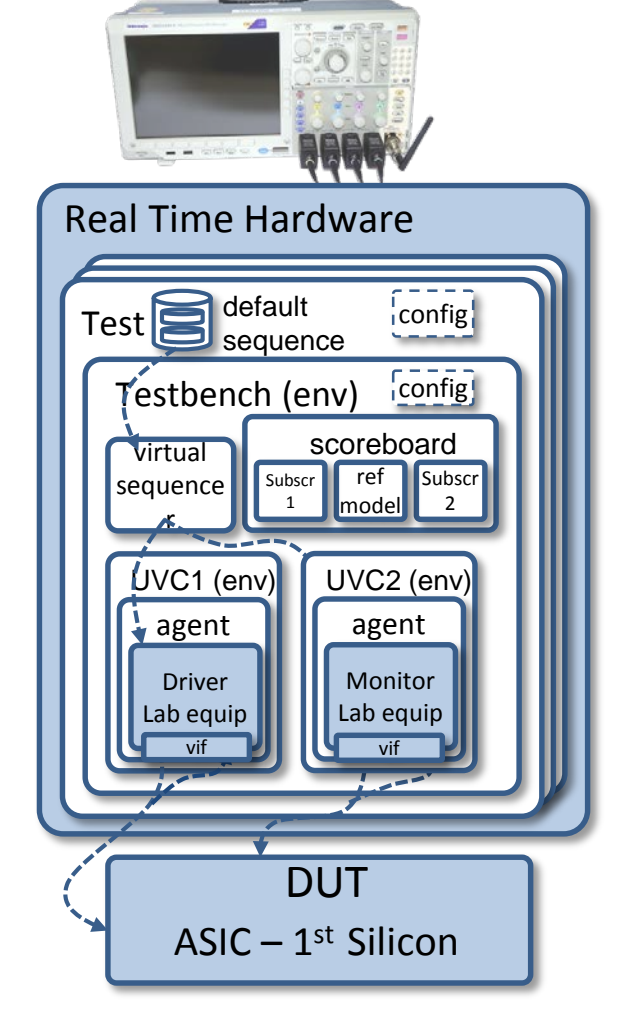

- Continued use of previous verification setup by running the verification environment as a real-time model on lab-test equipment
	- Exchange of UVM driver verification components necessary
	- Re-use of all tests possible

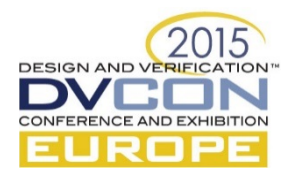

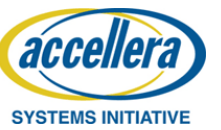

### Re-use across abstraction levels (4)

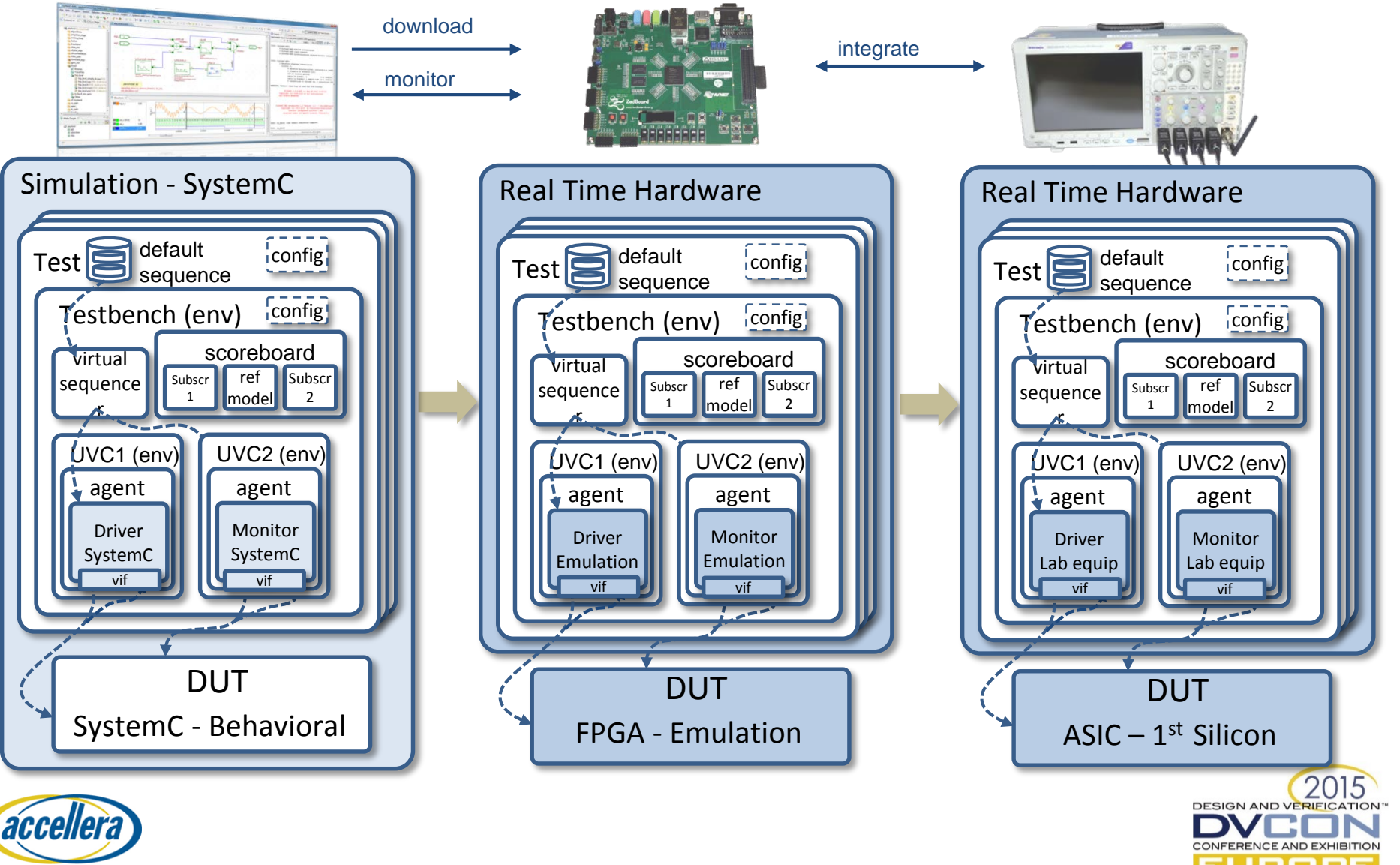

**SYSTEMS INITIATIVE** 

## UVM-SystemC Generator

- Generator is based on *easier uvm code generator for SystemVerilog* from Doulos
	- [www.doulos.com/knowhow/sysverilog/uvm/easier\\_uvm\\_](http://www.doulos.com/knowhow/sysverilog/uvm/easier_uvm_generator/) generator/
- Generator uses template files as input, which are similiar to the Doulos generator
- Generates complete running UVM-SystemC environment

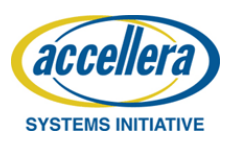

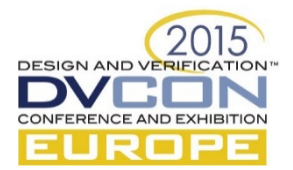

## UVM-SystemC Generator

#### • Generated UVM objects and files:

- UVM\_Agent
- UVM\_Scoreboard
- UVM\_Driver
- UVM\_Monitor
- UVM\_Sequencer
- UVM\_Environment
- UVM\_Config
- UVM\_Subscriber
- UVM\_Test
- Makefile to compile the generated UVM project
- Instantiation and DUT connection

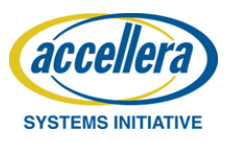

**DESIGN AND VERI** 

#### UVM-SystemC Generator

- Input file for generating a complete agent
	- Transaction items
	- Interface ports

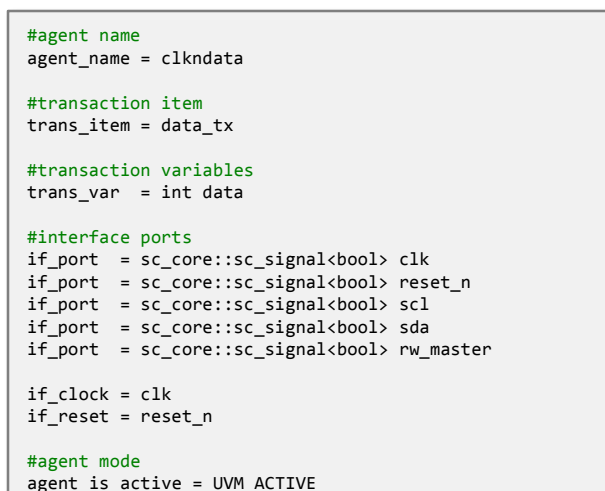

- General Config File
	- #DUT directory dut source path = mydut #Additional includes inc\_path = include #DUT toplevel name  $dut$  top = mydut #Pin connection file dut\_pfile = pinlist
- DUT connection to agent interfaces (DUT port <-> agent port))
	- !clkndata\_if clk clk reset\_n reset\_n rw\_master1 rw\_master scl1 scl sda1 sda

!agent2 if ...

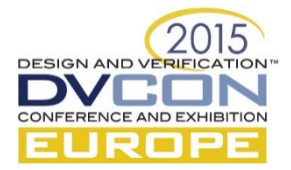

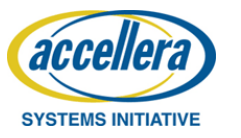

## Standardization in Accellera

- Growing industry interest for UVM in SystemC
- Standardization in SystemC Verification WG ongoing
	- UVM-SystemC Language Reference Manual (LRM) completed
	- Improving the UVM-SystemC Proof- of-Concept (PoC) implementation
	- Creation of a UVM-SystemC regression suite started
- Draft release of UVM-SystemC planned for end 2015
	- Both LRM and PoC made available under the Apache 2.0 license
	- Exact timing dependents on progress (and issues we might find)

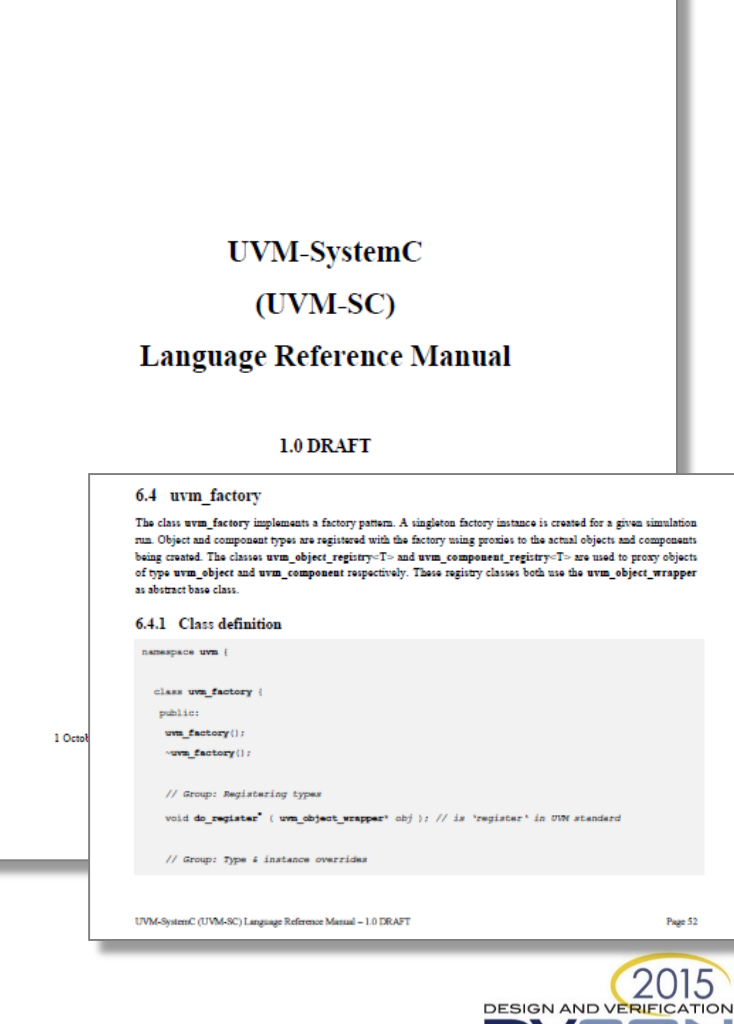

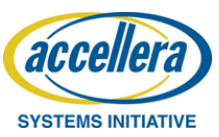

#### Next steps

- Main focus this year:
	- UVM-SystemC API documented in the Language Reference Manual
	- Further mature and test the proof-of-concept implementation
	- Extend the regression suite with unit tests and more complex (application) examples
- Next year...
	- Finalize upgrade to UVM 1.2 (upgrade to UVM 1.2 already started)
	- Add constrained randomization capabilities (e.g. SCV, CRAVE)
	- Introduction of assertions and functional coverage features
	- $-$  Multi-language verification usage (UVM-SystemVerilog  $\leftrightarrow$  UVM-SystemC)
- …and beyond: IEEE standardization
	- Alignment with IEEE P1800.2 (UVM-SystemVerilog) necessary

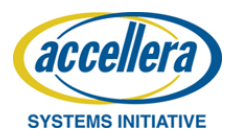

# Summary and outlook

- Good progress with UVM-SystemC standardization in Accellera
	- UVM-SystemC foundation elements are implemented
	- Register Abstraction Layer currently under development
	- Review of Language Reference Manual finished and Proof-of-concept implementation ongoing
	- First draft release of UVM-SystemC planned for end 2015
- Next steps
	- Make UVM-SystemC fully compliant with UVM 1.2
	- Introduce new features: e.g. randomization, functional coverage
- How you can contribute
	- **Join Accellera** and **participate** in this standardization initiative
	- Development of unit tests, examples and applications

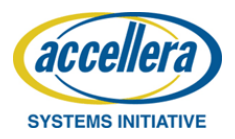

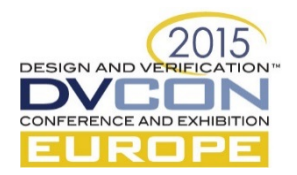

#### Questions

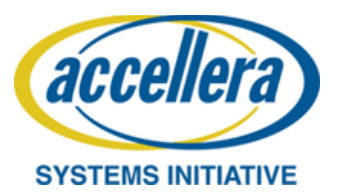

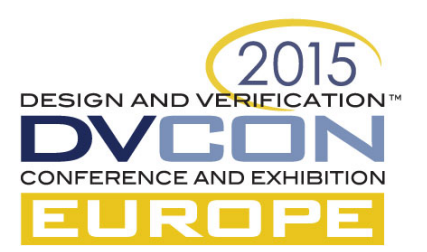